## Worldline / IX

**Payment Services** 

## REFUND PROCESS FOR PURCHASERS

When issuing a refund, we kindly ask that you undertake the steps described below.

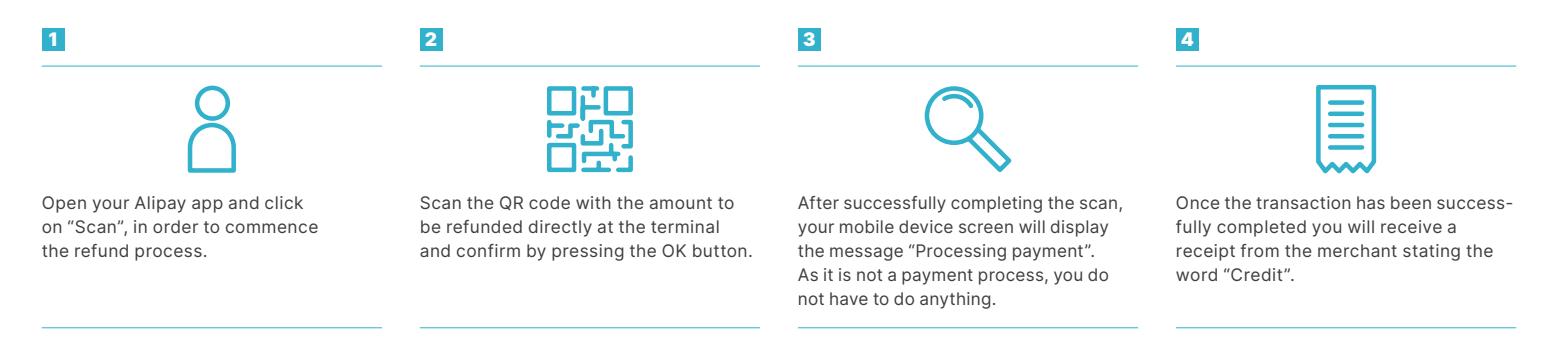

Should the refund process not work straight away as per these instructions, please repeat the process.

[six-payment-services.com](http://six-payment-services.com) [worldline.com](http://worldline.com)

110.0572.02 CHE\_EN/06.2020

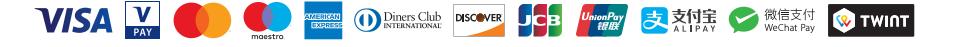

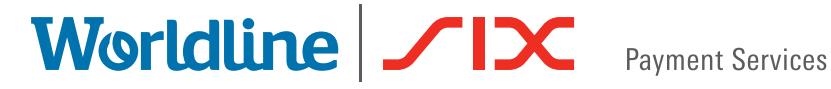

## 支付宝交易退款流程

请按照以下步骤进行退款

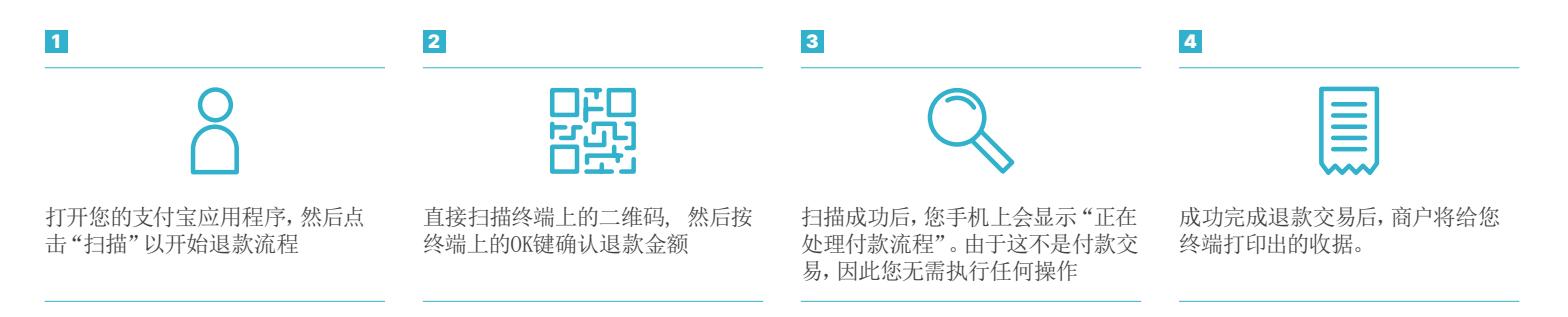

如果退款流程第一次无法正常运行,请重复此过程。

[six-payment-services.com](http://six-payment-services.com) [worldline.com](http://worldline.com)

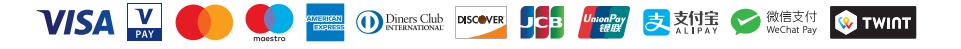

110.0572.02 CHE\_EN/06.2020